## **2018-04-23 - ISDA Team - Stand-up Meeting Notes**

Did you know: The 100 folds in a chef's toque are said to represent 100 ways to cook an egg.

Have a great week -

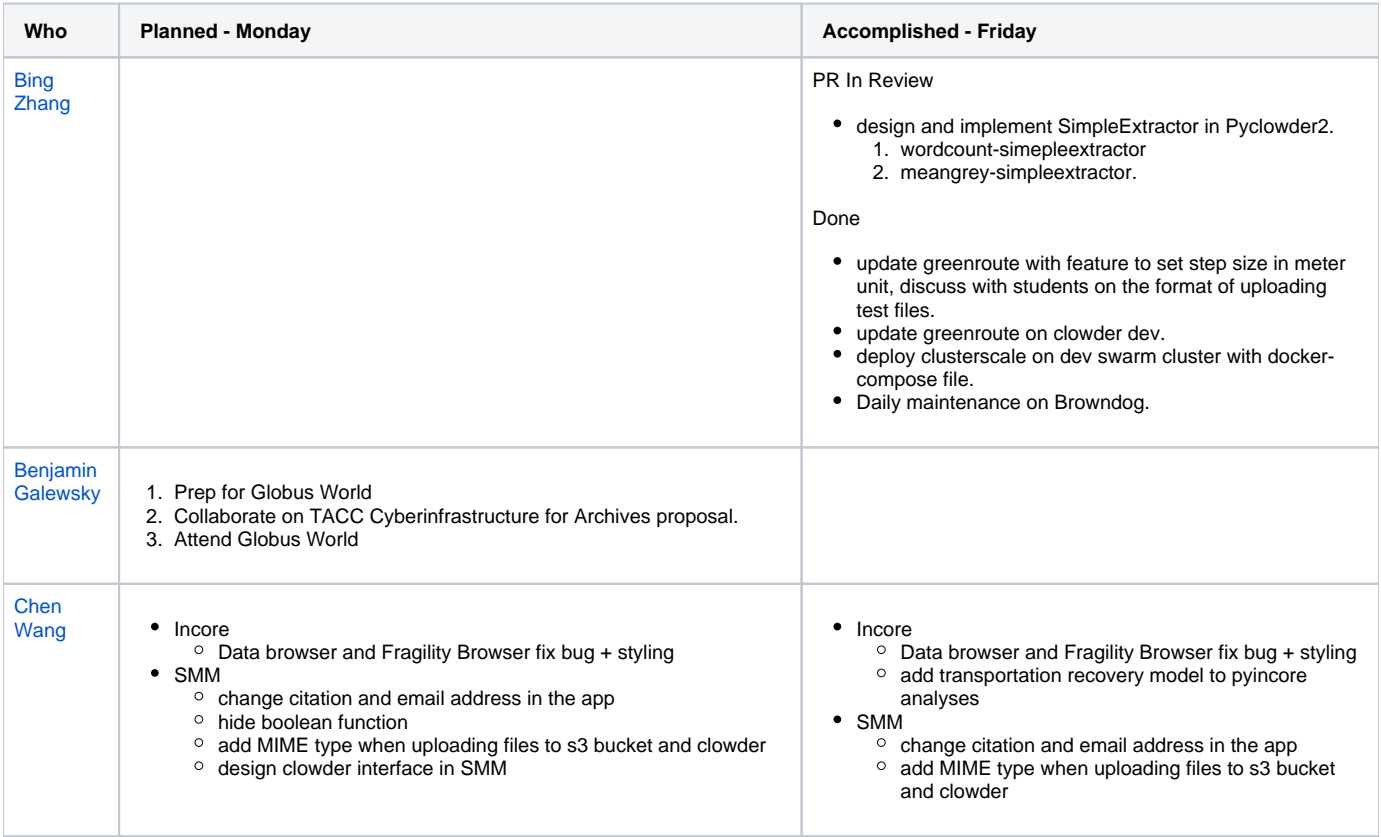

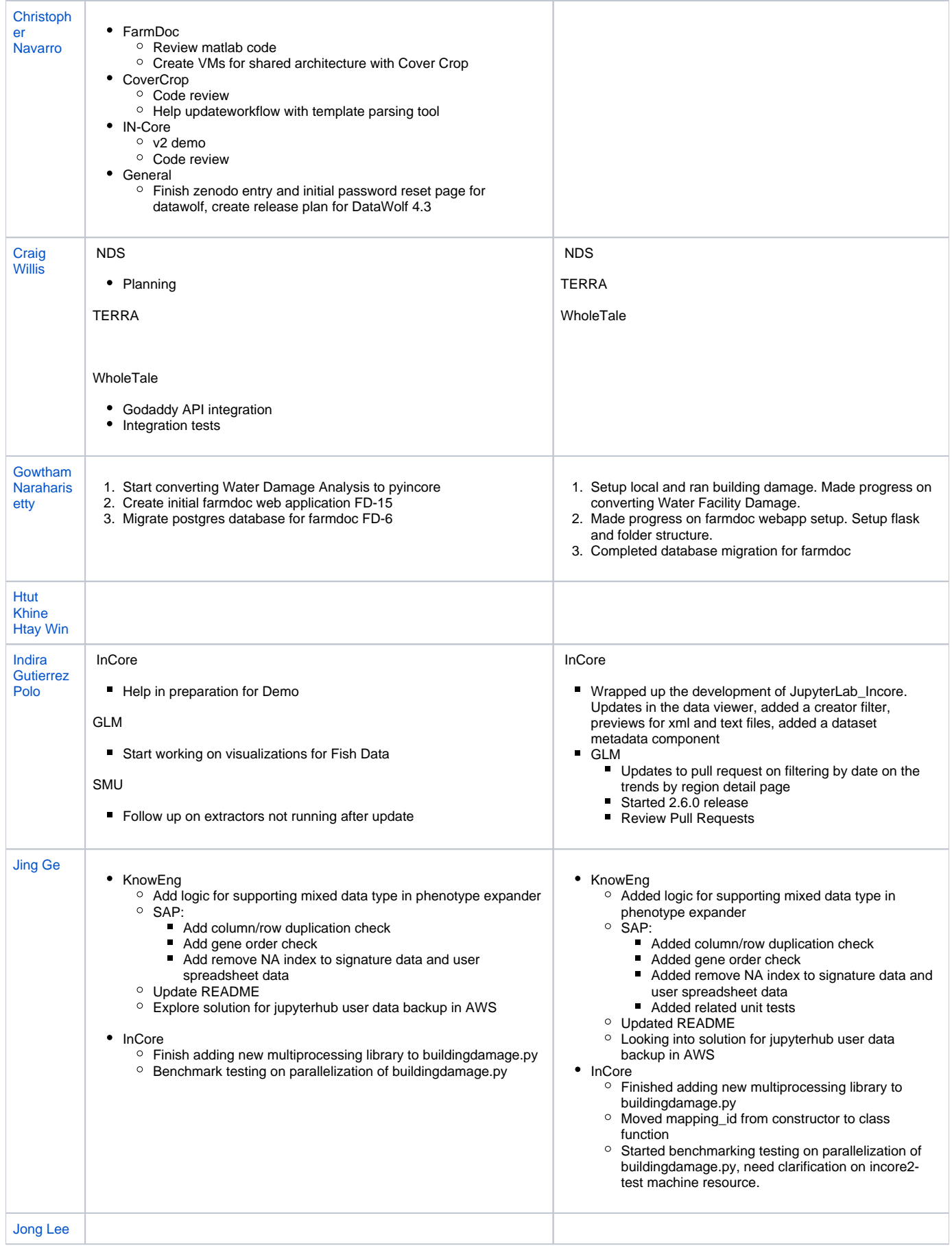

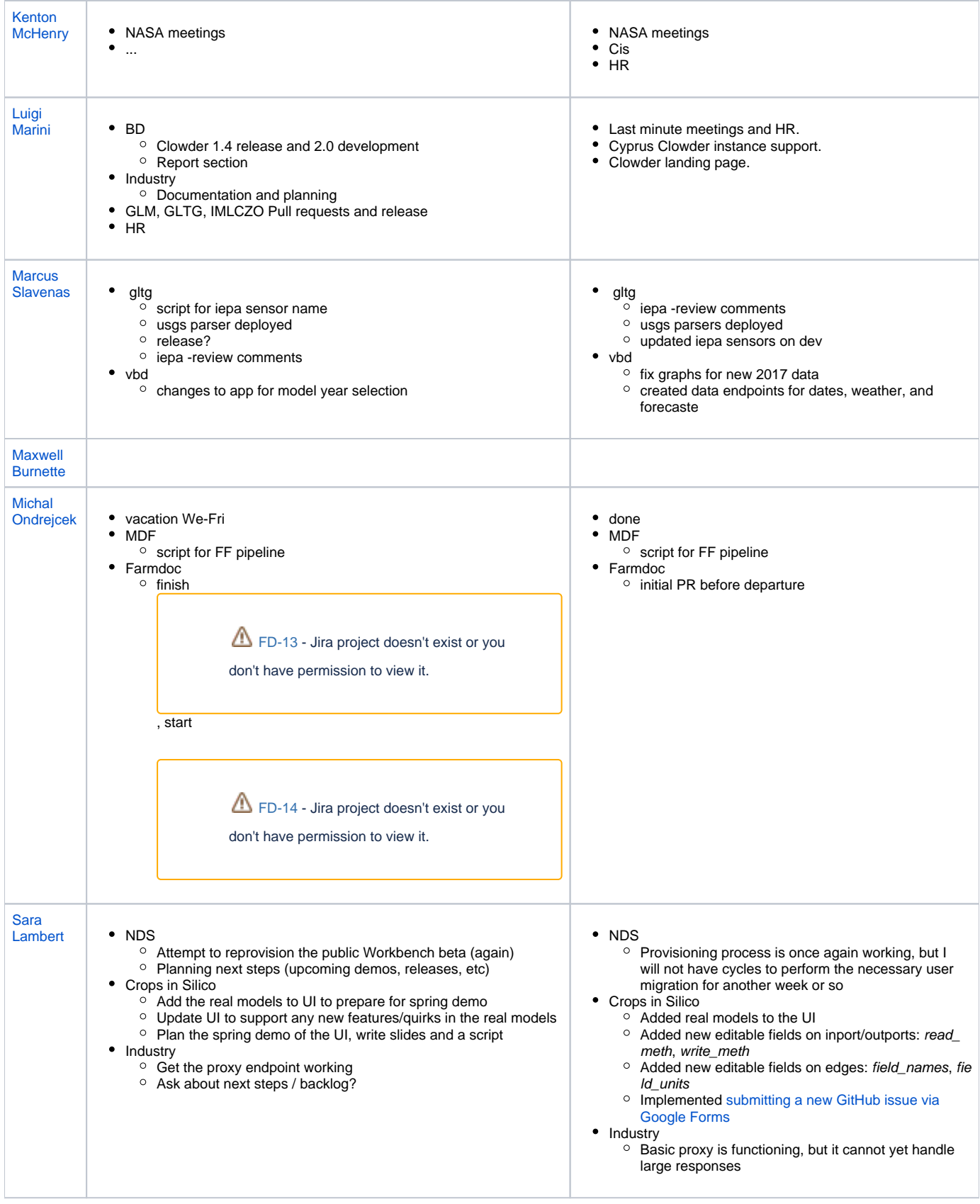

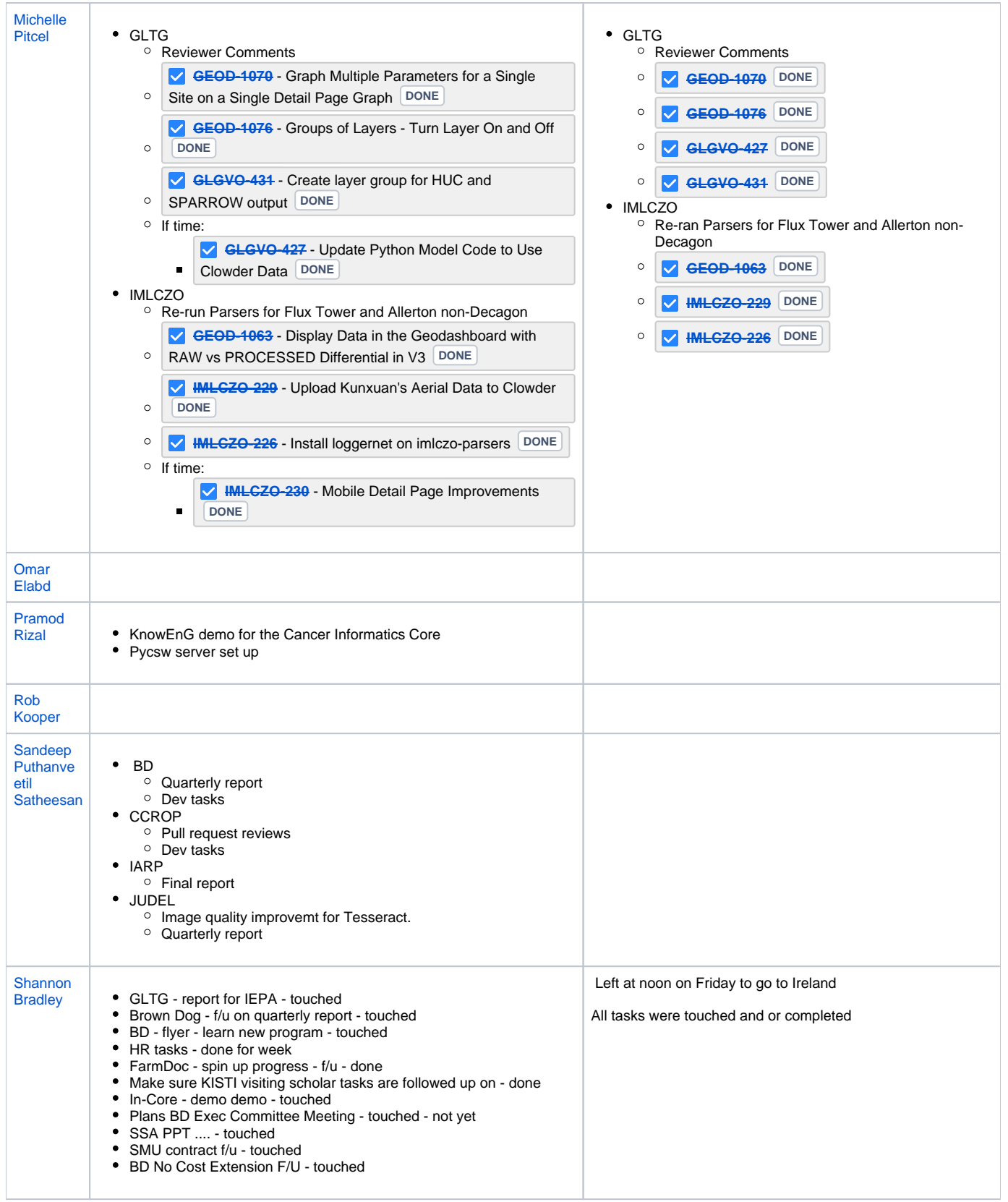

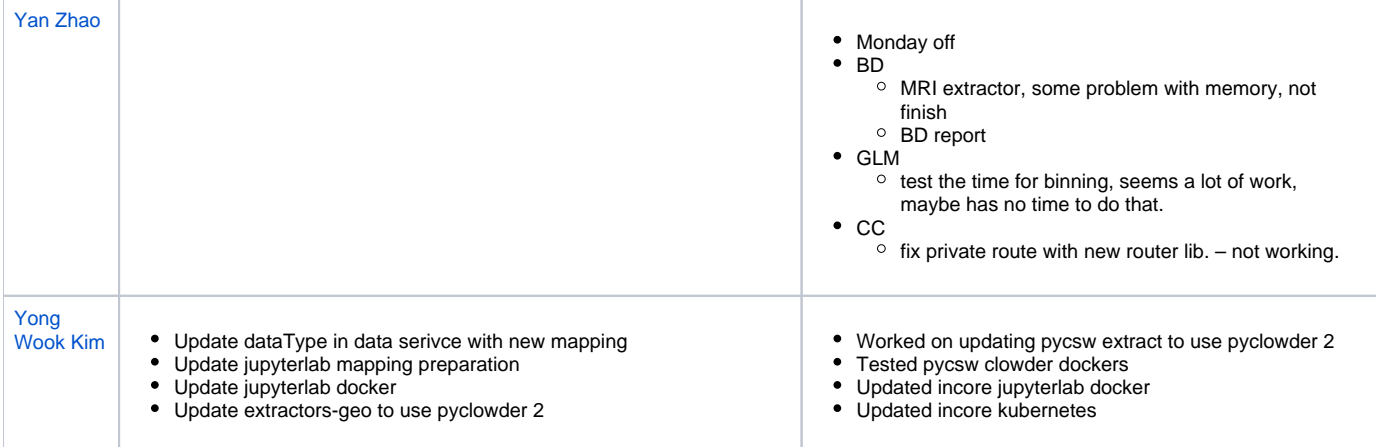